## Notes for 4.2.0.0 version of atompaw code. N. A. W. Holzwarth, Wake Forest University, Winston-Salem, NC. March 23, 2022

In the atompaw Release 4.2.0.0, several changes from earlier versions have been introduced.

- Marc Torrent constructed a new module input\_dataset\_mod.F90 which now takes care of all of the input and stores the relevant parameters in a datastructure.
- Natalie Holzwarth implemented the capability for graphatom to self-consistently solve the Dirac equation. At the moment, this capability is not yet integrated into the atompaw and PAW formalism.
- Natalie Holzwarth, Marc Torrent, and Michel Côté completed a reasonable version of the code to converge the generalized Kohn-Sham equations for meta-GGA functionals including the kinetic energy density. This came with a "splinesolver" algorithm for the self-consistent radial equations that replaces the inward and outward integrations to find bound state radial wavefunctions. The splinesolver is used by default for meta-GGA functionals, but can be requested for other functionals. Some of the pseudoization schemes have been adopted for developing self-consistent PAW datasets appropriate for meta-GGA functionals within the generalized Kohn-Sham approach. Details of this implementation are published – PRB (2022).

With these changes come new options for the input files for GRAPHATOM and ATOMPAW.

Some examples input data for GRAPHATOM and their corresponding summary output [Atom].GA and input data for atompaw and the corresponding summary output [Atom] are as follows.

Example 1: GRAPHATOM input for  $Si$  – LDA, non-relativistic

```
Si 14
LDA-PW loggrid 2001
3 3 0 0 0 0
3 1 2
0 0 0
END
####Si.GA####
Completed calculations for Si
Perdew-Wang LDA -- PRB 45, 13244 (1992)
 Radial integration grid is logarithmic
r0 = 4.3309254E-04 h = 6.0632956E-03 n = 2001 rmax = 8.0000000E+01Non-relativistic calculation
  AEatom converged in 28 iterations
    for nz = 14delta = 4.0395229093591495E-017
Orbital energies
n l occupancy energy
```
1 0 2.0000000E+00 -1.3036860E+02 2 0 2.0000000E+00 -1.0149628E+01 3 0 2.0000000E+00 -7.9623458E-01 2 1 6.0000000E+00 -7.0293986E+00 3 1 2.0000000E+00 -3.0661972E-01 Total energy Total : -576.38746219636232

######################################

Example 2: GRAPHATOM input for Si – LDA, non-relativistic, using splinesolver

```
Si 14
LDA-PW splineinterp splr00.1d0 splns600 loggrid 2001
3 3 0 0 0 0
3 1 2
0 0 0
END
###Si.GA###
Completed calculations for Si
Perdew-Wang LDA -- PRB 45, 13244 (1992)
 Radial integration grid is logarithmic
r0 = 4.3309254E-04 h = 6.0632956E-03 n = 2001 rmax = 8.0000000E+01Splinesolver used for bound states
Splinesolver method used for bound states
Splinesolver grid parameters r0 and ns:
  0.10000 600
Non-relativistic calculation
  AEatom converged in 23 iterations
    for nz = 14delta = 2.2774037112883901E-016
Orbital energies
n l occupancy energy
1 0 2.0000000E+00 -1.3037233E+02
2 0 2.0000000E+00 -1.0149191E+01
3 0 2.0000000E+00 -7.9616715E-01
2 1 6.0000000E+00 -7.0296405E+00
3 1 2.0000000E+00 -3.0664292E-01
 Total energy
    Total : -576.38791341463855
#########################################
```
Example 3: GRAPHATOM input for Si – r2SCAN01, non-relativistic, using generalized Kohn-Sham

WTAU XC\_MGGA\_X\_R2SCAN01+XC\_MGGA\_C\_R2SCAN01 splr00.1d0 splns600 loggrid 2001 3 3 0 0 0 0 3 1 2 0 0 0 END ###Si.GA### Completed calculations for Si Using Libxc -- XC\_MGGA\_X\_R2SCAN01+XC\_MGGA\_C\_R2SCAN01 Radial integration grid is logarithmic  $r0 = 4.3309254E-04 h = 6.0632956E-03 n = 2001 rmax = 8.0000000E+01$ Splinesolver used for bound states Splinesolver method used for bound states Splinesolver grid parameters r0 and ns: 0.10000 600 Non-relativistic calculation AEatom converged in 19 iterations for  $nz = 14$ delta = 3.9767450008378184E-017 Orbital energies n l occupancy energy 1 0 2.0000000E+00 -1.3175185E+02 2 0 2.0000000E+00 -1.0501811E+01 3 0 2.0000000E+00 -8.1811500E-01 2 1 6.0000000E+00 -7.1862608E+00 3 1 2.0000000E+00 -3.0245126E-01 Total energy Total : -578.62529162965529 ######################################## Example 4: GRAPHATOM input for Si – Dirac equation Si 14 LDA-PW diracrelativistic loggrid 2001 3 3 0 0 0 0 3 1 -2 0.d0 3 1 1 2.d0 0 0 0 0 END ###Si.GA Completed calculations for Si Perdew-Wang LDA -- PRB 45, 13244 (1992) Radial integration grid is logarithmic  $r0 = 4.3309254E-04 h = 6.0632956E-03 n = 2001 rmax = 8.0000000E+01$ Dirac-relativistic calculation AEatom converged in 31 iterations

for  $nz = 14$ delta = 8.7051691277235455E-017

Orbital energies

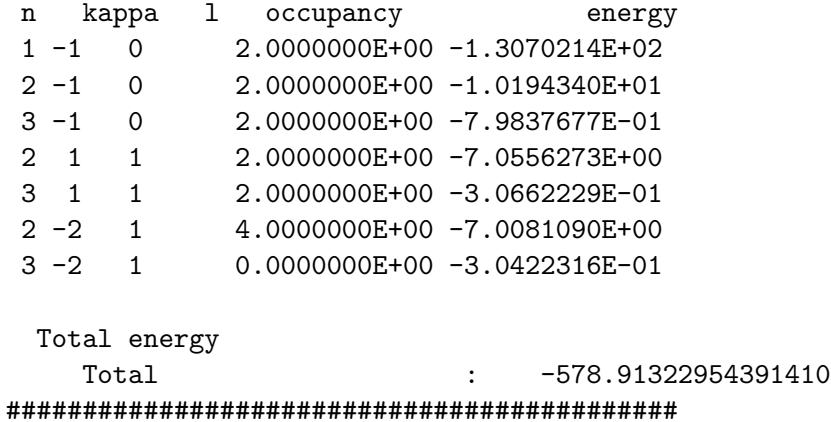

Example 5: ATOMPAW input for Si – r2SCAN01, non-relativistic, using generalized Kohn-Sham

Si 14 WTAU XC\_MGGA\_X\_R2SCAN01+XC\_MGGA\_C\_R2SCAN01 splr00.1d0 splns600 loggrid 2001 3 3 0 0 0 0 3 1 2 0 0 0 c c v c v 2 1.7 1.5 1.7 1.7 y 14 n y 14 n y 2 y 12 n MODRRKJ VANDERBILTORTHO Besselshape 3 0 VPSMATCHNC 1.7 1.7 1.7 1.7 1.7

1.7 ABINITOUT default XMLOUT default PWSCFOUT UPFDX 0.0125d0 UPFXMIN -7.d0 UPFZMESH 14.d0 PWPAWOUT END ###Si##### Completed calculations for Si Exchange-correlation type: Exchange functional (LibXC): J. W. Furness, A. D. Kaplan, J. Ning, J. P. Perdew, and J. Sun, J. Phys. Chem. Lett. 11, 820 J. W. Furness, A. D. Kaplan, J. Ning, J. P. Perdew, and J. Sun, J. Phys. Chem. Lett. 11, 924 Correlation functional (LibXC): J. W. Furness, A. D. Kaplan, J. Ning, J. P. Perdew, and J. Sun, J. Phys. Chem. Lett. 11, 820 J. W. Furness, A. D. Kaplan, J. Ning, J. P. Perdew, and J. Sun, J. Phys. Chem. Lett. 11, 924 Full generalized Kohn-Sham equations solved Radial integration grid is logarithmic  $r0 = 4.3309254E-04 h = 6.0632956E-03 n = 2001 rmax = 8.0000000E+01$ Splinesolver method used for bound states Splinesolver grid parameters r0 and ns: 0.10000 600 Non-relativistic calculation AEatom converged in 19 iterations for  $nz = 14.00$ delta = 3.9767450008378184E-017 All Electron Orbital energies: n l occupancy energy 1 0 2.0000000E+00 -1.3175185E+02 2 0 2.0000000E+00 -1.0501811E+01 3 0 2.0000000E+00 -8.1811500E-01 2 1 6.0000000E+00 -7.1862608E+00 3 1 2.0000000E+00 -3.0245126E-01 Total energy Total : -578.62529162965529 Completed calculations for Si Exchange-correlation type: Exchange functional (LibXC): J. W. Furness, A. D. Kaplan, J. Ning, J. P. Perdew, and J. Sun, J. Phys. Chem. Lett. 11, 820 J. W. Furness, A. D. Kaplan, J. Ning, J. P. Perdew, and J. Sun, J. Phys. Chem. Lett. 11, 924 Correlation functional (LibXC): J. W. Furness, A. D. Kaplan, J. Ning, J. P. Perdew, and J. Sun, J. Phys. Chem. Lett. 11, 820 J. W. Furness, A. D. Kaplan, J. Ning, J. P. Perdew, and J. Sun, J. Phys. Chem. Lett. 11, 924 Full generalized Kohn-Sham equations solved Radial integration grid is logarithmic  $r0 = 4.3309254E-04 h = 6.0632956E-03 n = 2001 rmax = 8.0000000E+01$ 

```
Splinesolver method used for bound states
Splinesolver grid parameters r0 and ns:
  0.10000 600
Non-relativistic calculation
  SCatom converged in 8 iterations
    for nz = 14.00delta = 9.9941022151552512E-017
  Valence Electron Orbital energies:
 n l occupancy energy
3 0 2.0000000E+00 -8.1811472E-01
3 1 2.0000000E+00 -3.0245141E-01
 Total energy
    Total : -578.62527041729822
    Valence : -46.479751073168650
 paw parameters:
     lmax = 2rc = 1.7016270216702749
      irc = 1366
  rc_shape = 1.5072490061787436
   rc_vloc = 1.7016270216702749
   rc_core = 1.7016270216702749
Sequence of dataset construction steps modified for mGGA
Only projectors from Vanderbilt scheme available
Vloc: VPS match (norm-conservation) with l= 3;e= 0.0000E+00
Projector type: modified RKKJ projectors + Vanderbilt ortho.
Bessel compensation charge shape zeroed at 1.5072E+00
Number of basis functions 6
No. n 1 Energy Cp coeff Occ
   1 3 0 -8.1811472E-01 3.4456771E+00 2.0000000E+00
   2 999 0 1.4000000E+01 1.0928984E-01 0.0000000E+00
   3 3 1 -3.0245141E-01 7.7138408E+00 2.0000000E+00
   4 999 1 1.4000000E+01 2.3344063E-01 0.0000000E+00
   5 999 2 2.0000000E+00 -4.9695966E-01 0.0000000E+00
   6 999 2 1.2000000E+01 -2.2394019E-01 0.0000000E+00
Completed diagonalization of ovlp with info = 0
Eigenvalues of overlap operator (in the basis of projectors):
   1 1.70014131E-01
   2 1.05637034E+00
   3 1.68670242E+00
   4 1.10551313E+01
   5 2.25209551E+01
   6 2.73898074E+01
 Summary of PAW energies
      Total valence energy -46.479751063306111
        Smooth energy 11.559261831969753
        One center -58.039012895275860
```
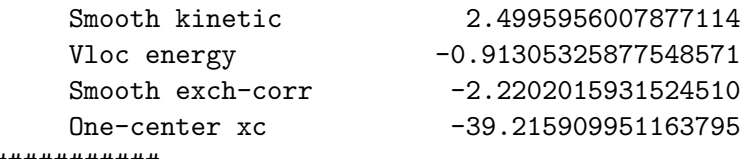

## ################

## Some details of input file options

- **Line 1** This line contains two inputs only, separated with space(s): [Atomic symbol  $(a2)$ ] [Atomic number (i3)]
- Line 2 This line is very complicated, starting with the exchange-correlation functional and followed by formalism and grid information. The input is not case sensitive.

The exchange-correlation functional can be one of several in-house routines or can reference libxc subroutines.

The following keywords reference in-house routines:

- LDA-PW
- GGA-PBE
- GGA-PBESOL
- $-$  HF
- MGGA-R2SCAN-001 Original r2SCAN (generalized Kohn-Sham equations)
- MGGA-R2SCAN-01 Modified r2SCAN (generalized Kohn-Sham equations)

The following examples illustrate the syntax used to access the libxc routines using the names assigned on the libxc webpage https://www.tddft.org/programs/libxc/functionals/, each optionally prepended with "XC\_".

- PBESOL: GGA\_X\_PBE\_SOL+GGA\_C\_PBE\_SOL
- r2SCAN01 (partial): XC\_MGGA\_X\_R2SCAN01+XC\_MGGA\_C\_R2SCAN01 Note that in this case, only  $V_{xc}(r)$  will be used in the Kohn-Sham formulation.
- r2SCAN01 (complete): WTAU XC\_MGGA\_X\_R2SCAN01+XC\_MGGA\_C\_R2SCAN01 Note that in this case, the keyword "WTAU" means that the kinetic energy density will be used and the generalized Kohn-Sham equations will be solved self-consistently.

The remainder of line 2 controls the formalism (if not Kohn-Sham or generalized Kohn-Sham), the discretization grid, splinesolver parameters, and additional features. The order of these entries are not important. Some of these are as follows:

- SCALARRELATIVISTIC Solve Harmon and Koelling scalar relativistic equations (does not work with generalized Kohn-Sham (meta-GGA))
- DIRACRELATIVISTIC Solve Dirac equations for upper and lower radial wavefunctions (does not work with generalized Kohn-Sham (meta-GGA) and only implemented for graphatom)
- SPLINEINTERP SPLR0xxxx SPLNSnnnn Use splinesolver algorithm to solve selfconsistent Kohn-Sham or generalized Kohn-Sham equations. This is the default for meta-GGA calculations, but the SPLINEINTERP keyword enables the splinesolver algorithm for other exchange-correlation functionals. SPLR0xxxx, where xxxx is a real number

(with or without a space) allows for the adjustment of the r0 parameter of the spline grid for values other than the default of 0.1d0. SPLNSnnnn, where nnnn is an integer (with or without a space) allows for the adjustment of the ns parameter of the spline grid for values other than the default of 400. Note that setting  $ns > 400$  typically increases the computation time because in the current version of the code, all of the eigenvalues/eigenvectors of the  $n_s \times n_s$  matrix  $\Lambda$  are calculated in each self-consistent cycle to find the all-electron radial functions of the bound states.

– LOGGRID nnnn – Set the main discretization grid for the calculation. For example, LOGGRID 2001 seems to work well in most cases.

```
Line 3 n_0 n_1 n_2 n_3 n_4 n_5
```
Here  $n_l$  represents the maximum principal quantum for each occupied or partially occupied shell  $l$  or 0 if the shell  $l$  is not relevant. For example,

```
4 4 3 0 0 0
```

```
represents the configuration 1s^2 2s^2 3s^2 4s^2 2p^6 3p^6 4p^6 3d^{10}, or the ground state of Kr.
```
Line 4 The following information concerns line 4 and possibly several lines following.

– For non-relativistic or scalar relativistic calculations, the following lines list  $n \, l \quad \text{occ}$ for each partially occupied shell, ending with the line 0 0 0 For example, for Kr, line 4 reads 0 0 0 For Cu in the configuration  $1s^2 2s^2 3s^2 4s^1 2p^6 3p^6 4p^0 3d^{10}$ , lines 4, 5, and 6 read 4 0 1 4 1 0 0 0 0 – For Dirac equation calculations, the following lines list n l κ occ for each partially occupied shell, ending with the line 0 0 0 0 For example, for Kr, line 4 reads 0 0 0 0 For Cu in the configuration  $1s^2 2s^2 3s^2 4s^1 2p^6 3p^6 4p^0 3d^{10}$ , lines 4, 5, 6, and 7 read 4 0 -1 1.d0 4 1 1 0.d0 4 1 -2 0.d0 0 0 0 0 Note that for each shell l<sub>k</sub>, the maximum occupancy is  $2|\kappa|$ . Also note that  $\kappa$  is related to the total angular momentum quantum number j according to  $\kappa = \pm (j + \frac{1}{2})$ 

 $(\frac{1}{2})$ .

The remaining lines of the input file are very similar to older versions of the code.